# **como jogar no esporte virtual da bet365**

- 1. como jogar no esporte virtual da bet365
- 2. como jogar no esporte virtual da bet365 :jogar roleta online gratis
- 3. como jogar no esporte virtual da bet365 :jogar online dupla sena

### **como jogar no esporte virtual da bet365**

#### Resumo:

**como jogar no esporte virtual da bet365 : Inscreva-se em mka.arq.br agora e desfrute de recompensas incríveis! Bem-vindo à sua experiência de apostas única!**  contente:

Você pode rever e alterar seus detalhes de pagamento.no depósito de depósitos página: página. Se você já usou um cartão na como jogar no esporte virtual da bet365 conta, então ele pode alterar esses detalhes indo para o menu Conta e selecionando Bancos em como jogar no esporte virtual da bet365 seguida a Gerenciar. Cartões,

Se o método de pagamento ainda não estiver definido para Cartão De Débito, use a seta suspensa e "lecioná-lo. Em como jogar no esporte virtual da bet365 seguidas Adicione os detalhes do cartão escolhido quedeposite um mínimo com 5 00".A Bet365 permite também você armazene até cinco cartões aqui usando as seção Odicionar carta; então per lecioneso plano correto uma vez em como jogar no esporte virtual da bet365 armazenaar vários cartões. Cartões...

### **como jogar no esporte virtual da bet365**

No mundo dos jogos online, a Bet365 é uma plataforma que se destaca, notadamente por como jogar no esporte virtual da bet365 ampla variedade de opções para apostas desportivas. Para aproveitar ao máximo tudo que a Bet365 tem a oferecer, é essencial efetuar o seu Bet365 login.

#### **como jogar no esporte virtual da bet365**

Para realizar o seu Bet365 login, siga os seguintes passos:

- 1. Acesse o site da Bet365 através do seu navegador de internet preferido.
- 2. Clique no botão "Login" que se encontra no canto superior direito da página principal.
- Insira as suas credenciais de utilizador (nome de utilizador e senha) e clique em como jogar 3. no esporte virtual da bet365 "Login".

Agora que efetuou com sucesso o seu Bet365 login, pode começar a apostar no site de apostas desportivas líder em como jogar no esporte virtual da bet365 todo o mundo.

#### **Passos para apostar no site Bet365**

Depois do seu Bet365 login, siga estes passos para efetuar uma aposta:

- 1. Após o login, navegue pelo site e selecione o esporte ou evento esportivo em como jogar no esporte virtual da bet365 que deseja apostar.
- 2. A partir daqui, escolha a opção de aposta desejada.
- 3. No seção de aposta, clique na cota associada à como jogar no esporte virtual da bet365 opção e a escolha será adicionada automaticamente ao seu **slip de aposta**.
- 4. Introduza o valor que deseja apostar no "slip de aposta", e verifique o potencial retorno antes de confirmar a aposta.

#### **Valor mínimo de depósito**

No Bet365, o valor mínimo de depósito é de apenas R\$20,00, o que significa que pode começar a apostar online mesmo com um pequeno orçamento.

#### **Problemas ao realizar o Bet365 Login?**

Caso tenha dificuldades em como jogar no esporte virtual da bet365 realizar o Bet365 login, aqui estão algumas dicas úteis:

- Verifique se a como jogar no esporte virtual da bet365 ligação à internet está estável e em como jogar no esporte virtual da bet365 funcionamento.
- Limpe o seu navegador para remover quaisquer temporários ou falhas potenciais.
- Tente utilizar um navegador diferente. Por vezes, certos navegadores podem ter dificuldade em como jogar no esporte virtual da bet365 acessar determinados sites.
- Se tiver esquecido as suas credenciais de utilizador, clique no link "Esqueceu as credenciais de utilizador?" na página de login para recuperar a informação do utilizador.

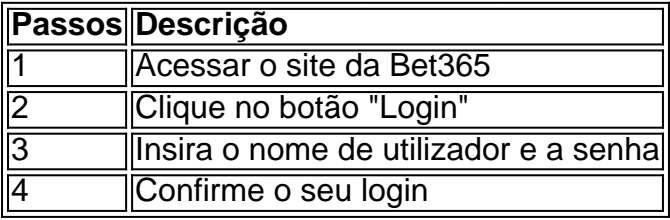

O Bet365 possui um excelente serviço de atenção ao cliente, portanto, **sempre que tiver dúvidas sobre como fazer login no Bet365 ou realiz**

## **como jogar no esporte virtual da bet365 :jogar roleta online gratis**

Futebol virtual bet365: passo a passo para apostar | Goal Brasil

Melhores sites de apostas para iniciantes: Lista detalhada

Bet365: Plataforma de apostas mais completa para iniciantes.

Betano: Melhor cobertura em como jogar no esporte virtual da bet365 live streaming de futebol e e-Sports.

KTO: Melhor site para garantir a primeira aposta sem risco.

Como fazer login no Bet365 é exterior.Ao usar uma VPN, você pode ocultar seu endereço IP atual e fazer com que pareça à Bet365 quando ele está navegando de outromail. país nação: país. Recomendamos NordVPN como a melhor VNP para fazer login no Bet365 do exterior, e vamos entrar em { como jogar no esporte virtual da bet365 mais detalhes sobre o porquê depois tarde neste artigo.

Por que como jogar no esporte virtual da bet365 conta Bet365 é restrita? Existem várias razões pelas quais as contas bet 364 podem ser restritos, incluindo:apostas correspondentes,

comportamento de probabilidade a irracional. GamStop (auto-exclusão) e exploração do bónus bônus bônus.

## **como jogar no esporte virtual da bet365 :jogar online dupla**

### **sena**

## **Balança comercial do Brasil registra queda de 5,2% no primeiro semestre de 2024**

Rio de Janeiro, 5 jul (Xinhua) -- A balança comercial brasileira registrou superávit de USR\$ 42,3 bilhões no primeiro semestre de 2024, uma queda de 5,2% como jogar no esporte virtual da bet365 relação ao mesmo período do ano passado.

#### **Dados da balança comercial brasileira**

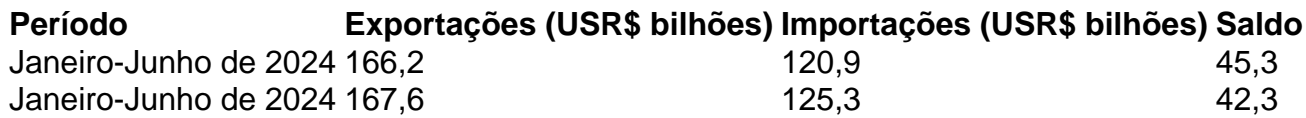

No total, as exportações atingiram USR\$ 167,6 bilhões entre Janeiro e Junho de 2024, crescendo 1,4% como jogar no esporte virtual da bet365 comparação com o mesmo período de 2024. Por outro lado, as importações cresceram 3,9%, totalizando USR\$ 125,3 bilhões.

#### **Análise do governo**

Segundo o MDIC, o volume exportado de janeiro a junho de 2024 é um novo recorde histórico. No entanto, o governo destacou uma redução nas vendas de produtos agrícolas, como a soja, com uma queda de 8,4% como jogar no esporte virtual da bet365 relação a igual período do ano passado.

Em junho de 2024, a balança comercial brasileira registrou superávit de USR\$ 6,7 bilhões, representando uma queda de 33,4% como jogar no esporte virtual da bet365 relação ao mesmo mês de 2024.

As exportações como jogar no esporte virtual da bet365 junho de 2024 totalizaram USR\$ 29 bilhões, uma queda de 1,9% comparada ao mesmo mês do ano passado. Já as importações cresceram 14,4% no período, totalizando USR\$ 22,3 bilhões.

O governo reviu suas estimativas para a balança comercial deste ano, que deverá fechar 2024 com um excedente de USR\$ 79,2 bilhões.

Caso a previsão seja confirmada, será o segundo maior saldo da série histórica, superado apenas pelo resultado do ano passado, quando somou USR\$ 98,9 bilhões.

As exportações deverão atingir recorde no acumulado do ano até dezembro, mas o aumento das importações reduzirá o superávit na balança.

Segundo o governo, o aumento das importações se deve ao aumento da renda da população brasileira e a maior produção industrial, que exige mais insumos e compra de bens de capital.

Author: mka.arq.br

Subject: como jogar no esporte virtual da bet365

Keywords: como jogar no esporte virtual da bet365

Update: 2024/7/11 14:25:41